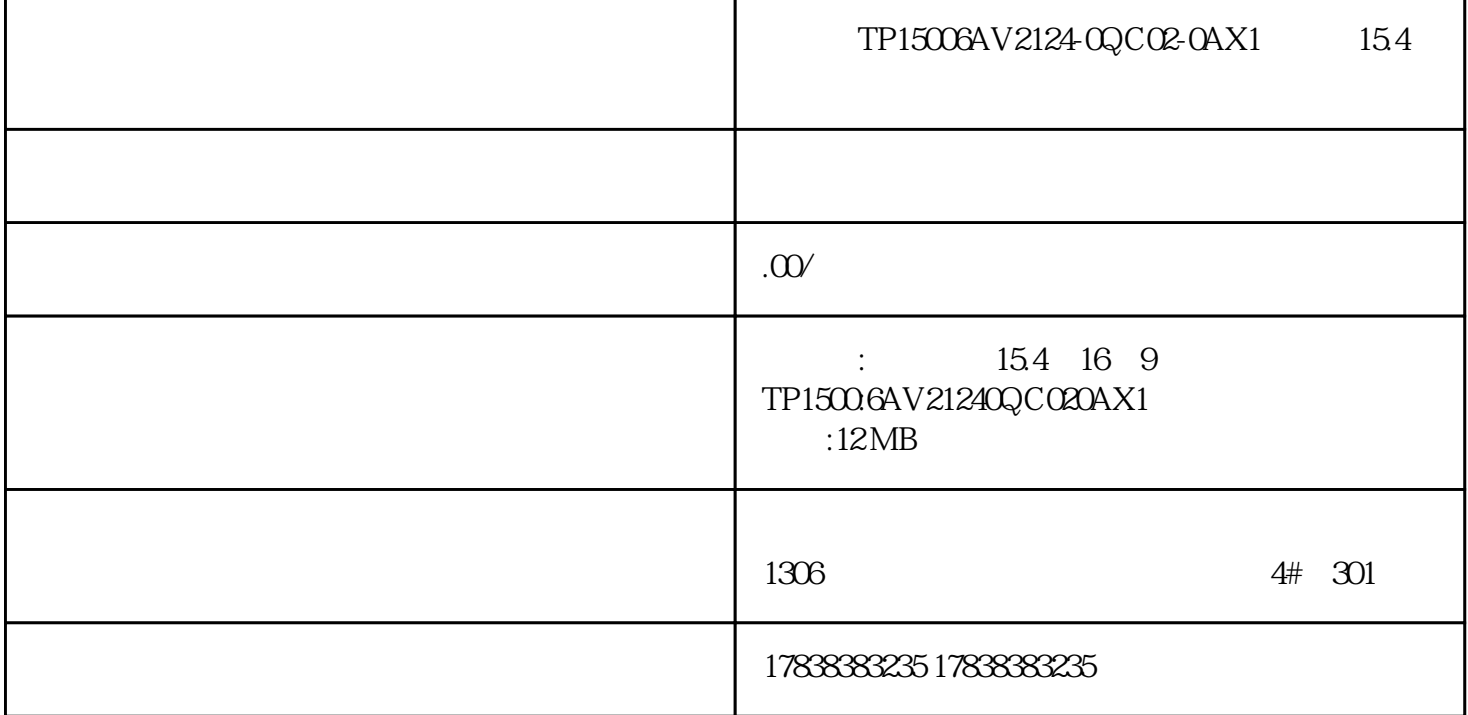

TP15006AV21240QC020AX1 15.4

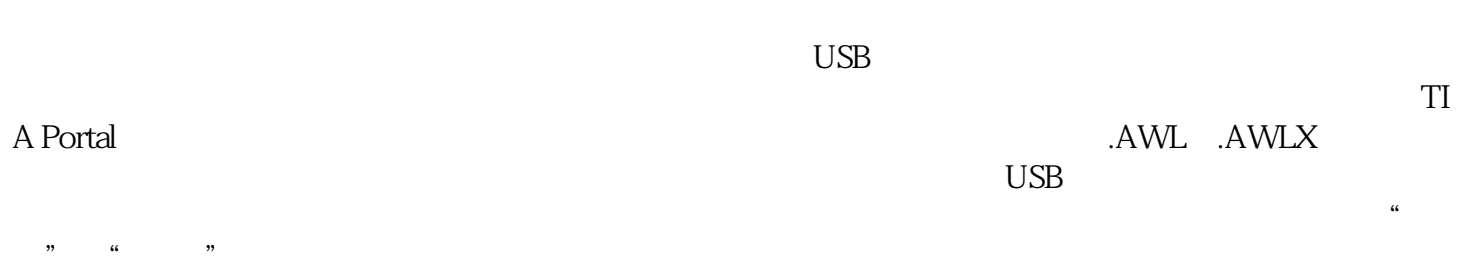

 $\text{IP}\qquad \qquad \text{``}\qquad \text{''}\quad \text{``}\qquad \text{''}\qquad \text{``}\qquad \text{''}\qquad \text{''}$